## Compilation Guide to MOD Forms 707B(ADP) and 707J(ADP) – Aircraft

To be compiled in BLACK ink ball-point pen such that a good copy is made on No Carbon Required forms

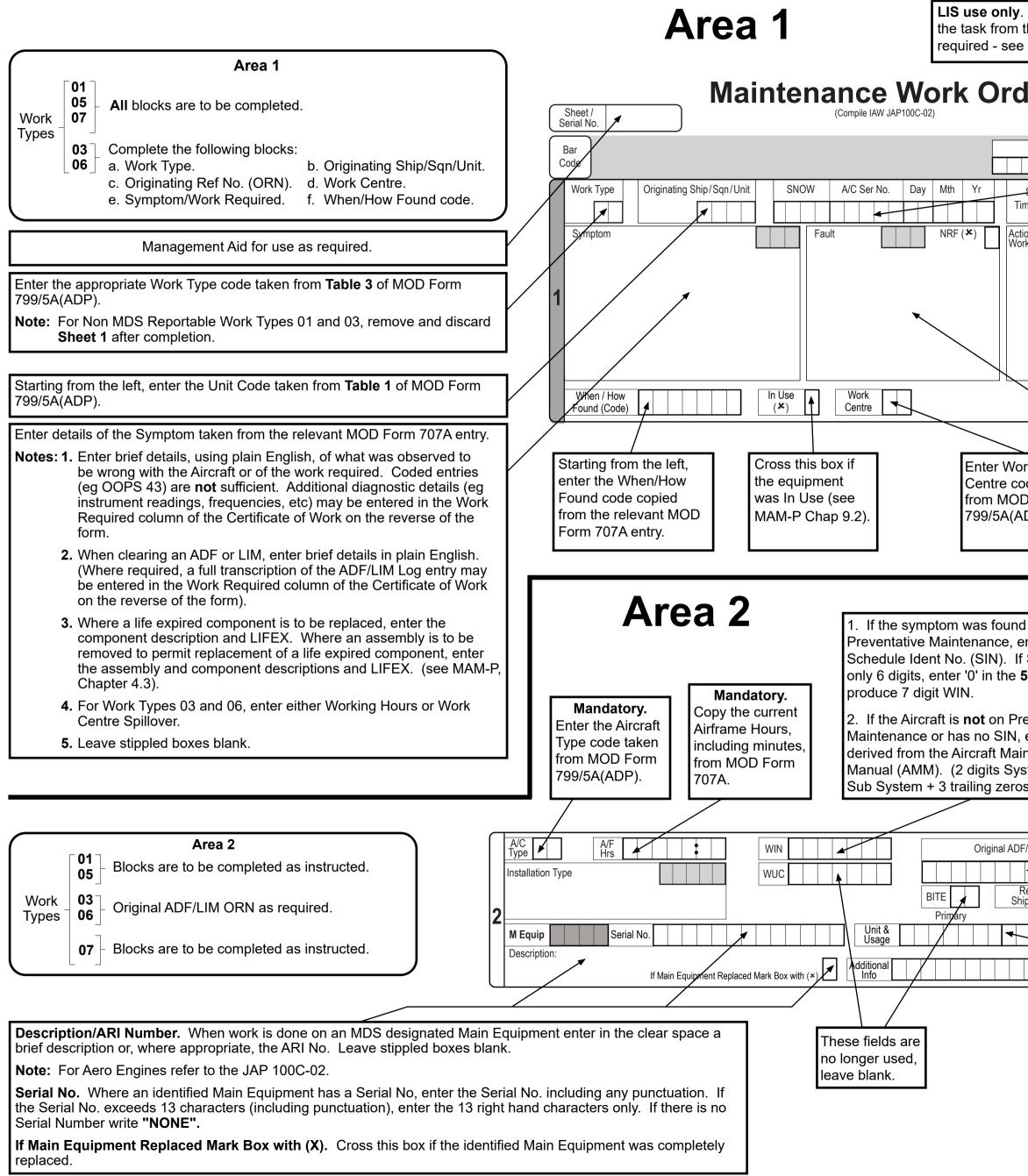

| the Logistic Informat                                                                                                    |                                                                                                    |                                                                                                    |  |
|----------------------------------------------------------------------------------------------------|----------------------------------------------------------------------------------------------------|----------------------------------------------------------------------------------------------------|--|
| Appropriate LIS instructions.<br>MOD Form 707B(ADP)<br>(Revised Mar 24)<br>Sheet 1                                                                                               |                                                                                                    | Originating Reference Number (ORN)<br>Original Work: Copy SNOW, Aircraft Serial No. and Day, Month and<br>Year from the relevant MOD Form 707A entry.                                                                                                    |  |
| LIS JCN                                                                                                    | Sheet 1                                                                                                    | eg:       SNOW       A/C Ser No.       Day       Mth       Yr         0       0       9       X       N       4       0       7       0       3       0       6       9       9                                                                                                    |  |
| Start     Time     Day     Mth     Yr       ne/Date     Image: ADF     LIM       on /     Image: ADF     LIM       ik Done     Image: ADF     LIM                                |                                                                                                    | Work Undertaken to Clear ADF/LIM: Enter new SNOW, Aircraft Serial No.<br>and Day, Month and Year. (The original ORN is to be entered in Area 2).<br>Ensure Code 606 is entered in the When/How Found block.                                                                                                    |  |
|                                                                                                    |                                                                                                    | <b>Note:</b> Equipment Conditioning Labels (MOD Forms 731) are to bear the <b>Original</b> ADF/LIM ORN.                                                                                                    |  |
|                                                                                                    |                                                                                                    | Enter the Time and Date the work was started.                                                                                                    |  |
| rk                                                                                                    |                                                                                                    | Enter a brief summary of the action taken or work done to the last Assy, Sub Assy or Item identified in <b>Area 3.</b> If no item is identified, state what work was done.                                                                                                    |  |
|                                                                                                    |                                                                                                    | <b>Notes:1. Multiple Like Items.</b> If more than one item with the same identity is replaced, for which MOD Forms 707J(ADP) are <b>not</b> required, state the quantity.                                                                                                    |  |
|                                                                                                    |                                                                                                    | <ol> <li>ADF or LIM. Enter "Transferred to ADF/LIM Log" and cross the<br/>appropriate box.</li> </ol>                                                                                                    |  |
|                                                                                                    |                                                                                                    | <ol> <li>Flying Requirement. See MAM-P Chapter 3.1, MOD Form<br/>799/5A(ADP) and MOD Form 799/5(AFRC).</li> </ol>                                                                                                    |  |
| de taken<br>) Form                                                                                                    |                                                                                                    | <ol> <li>Pre-Flight Fault. Enter "Fault Not Eliminated" or "System Not<br/>Proven", as appropriate.</li> </ol>                                                                                                    |  |
| DP).                                                                                                    |                                                                                                    | <ol> <li>Leave stippled boxes blank.</li> </ol>                                                                                                    |  |
|                                                                                                    | Where a component is<br>and complete as follow                                                                                                    | identified in <b>Area 2</b> (Main Equipment) or <b>Area 3</b> , enter brief details of the Fault vs:                                                                                                    |  |
|                                                                                                    | 1. No Positive Diagnosis. Where positive diagnosis is not possible, enter the symptom displayed by the lowest identified faulty component. Do not enter "Not Known". |                                                                                                    |  |
| during<br>nter                                                                                                    | 2. Bay Serviceability Test Required. Enter "Bay Maintenance required to confirm serviceability".                                                                     |                                                                                                    |  |
| SIN is<br>5th box to                                                                                                    | -                                                                                                    | t Found. Where investigation reveals no fault, enter "No Fault Found".                                                                                                    |  |
|                                                                                                    | and non-repairable iter                                                                                                    | <b>r Items.</b> Where the fault is eliminated by replacing insignificant, consumable ms, state the items replaced and enter brief details of the faults.                                                                                                    |  |
| eventative<br>enter a code                                                                                                    | 5. Life Expired Item.                                                                                                    | Enter "LIFEX".<br>nance. Enter "Scheduled Maintenance" (Work Type 01 only).                                                                                                    |  |
| ntenance<br>stem, 2 digits                                                                                                    |                                                                                                    | rch. Enter "Loose Article Search". (see MAM-P Chapter 4.14).                                                                                                    |  |
| s).                                                                                                    | 8. Leave stippled boxe                                                                                                    |                                                                                                    |  |
|                                                                                                    |                                                                                                    |                                                                                                    |  |
| /Limitation ORN                                                                                                    |                                                                                                    | When clearing ADF/LIM entries, enter the <b>ORIGINAL</b> SNOW, Aircraft<br>Serial No. and Date taken from the MOD Form 703/704. For Work Types<br>01, 03, 05, and 06 ensure the When/How Found code = 606.                                                                                                    |  |
| eporting<br>p/Sqn/Unit                                                                                                    | No<br>Requirement.                                                                                                    | Notes: 1. The NEW SNOW and Date are to be entered in Area 1.                                                                                                    |  |
| Secondary                                                                                                    |                                                                                                    | <ol> <li>Equipment Conditioning Labels (MOD Forms 731) are to bear<br/>the Original ADF/LIM ORN.</li> </ol>                                                                                                    |  |
| Make no entry unless prior<br>arrangements have been<br>made with E&AM(FW) or<br>instructions contained in JAP<br>100C-02 specifically detail a<br>requirement to make an entry. |                                                                                                    | <b>Primary.</b> Where an identified Main Equipment is subject to life recording in a MOD Form 700 or on an Elapsed Time Indicator (ETI), enter in the <b>"Primary"</b> block the appropriate Usage code taken from <b>Table 5</b> of MOD Form 799/5A(ADP) followed by the current total usage. Enter only whole units and do not mix units. eg: Hours and Minutes. |  |
|                                                                                                    |                                                                                                    | <b>Secondary.</b> Where appropriate, enter the secondary Usage code and usage in the same manner using the <b>'Secondary'</b> block.                                                                                                    |  |
|                                                                                                    |                                                                                                    | <b>Note:</b> Units & Usage recording is mandatory for all Aero Engines and APUs.                                                                                                    |  |
|                                                                                                    |                                                                                                    |                                                                                                    |  |